# **Table of Contents**

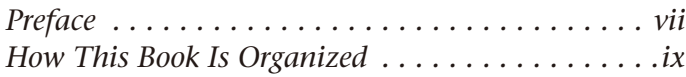

# **UNIT 1 Windows 7 Basics**

LESSON 1

### **Getting Your First Look. . . . . 3**

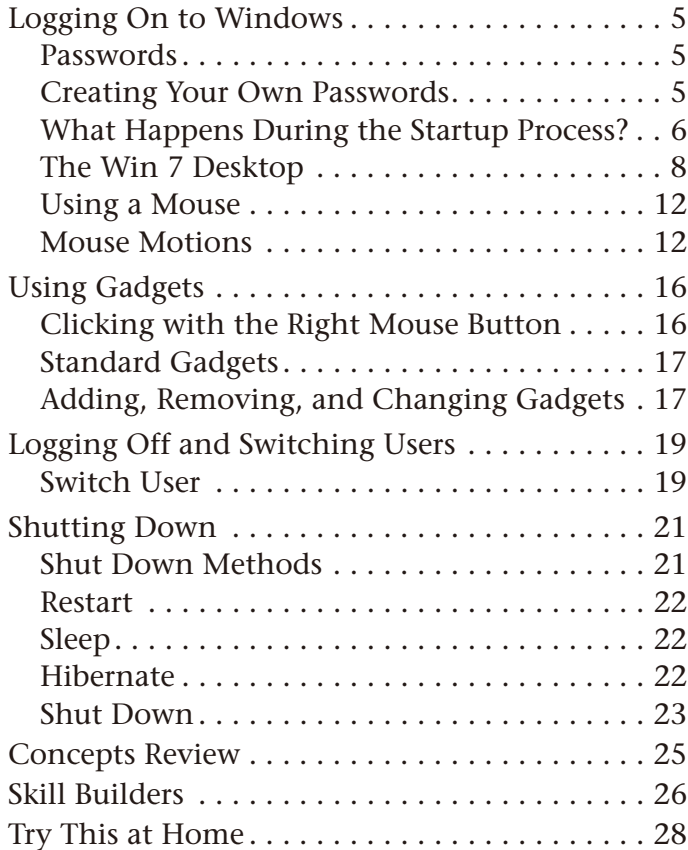

#### LESSON 2

## **Starting Programs . . . . . . . 31**

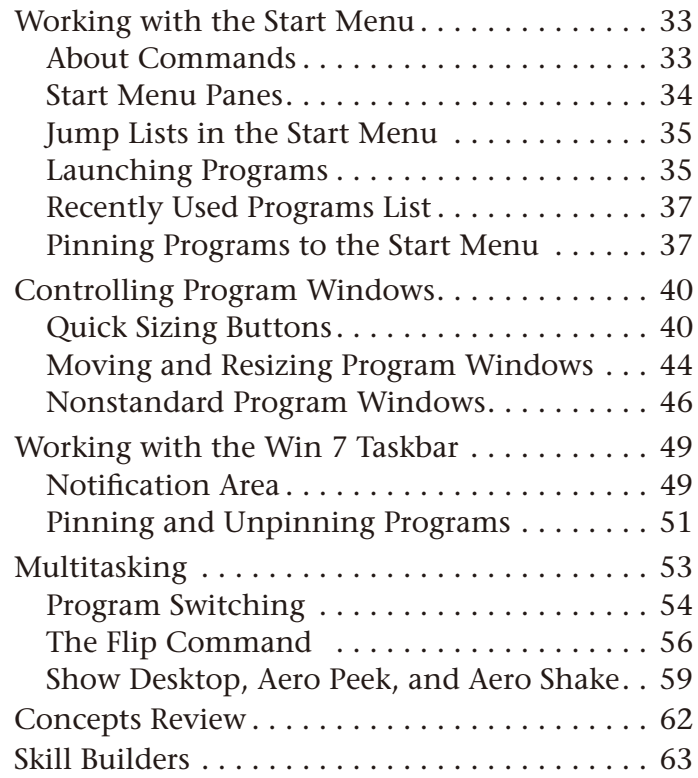

#### LESSON 3

### **Working with a Program . . 65**

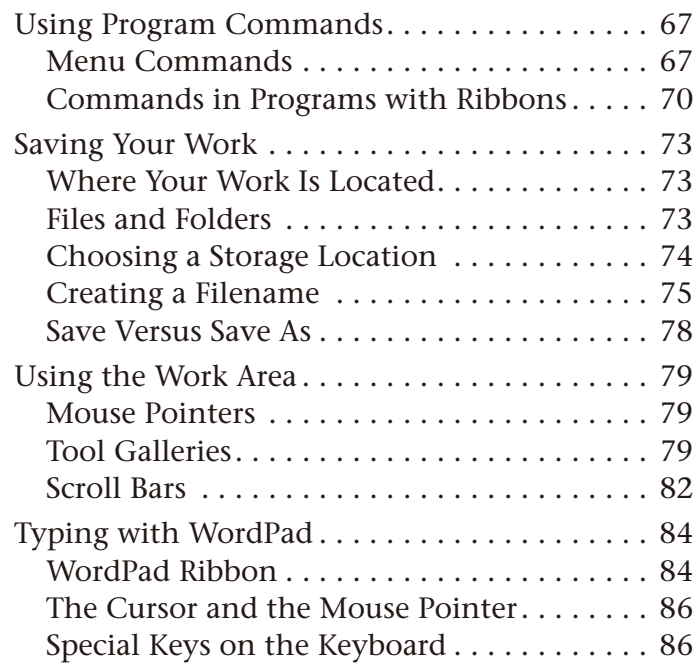

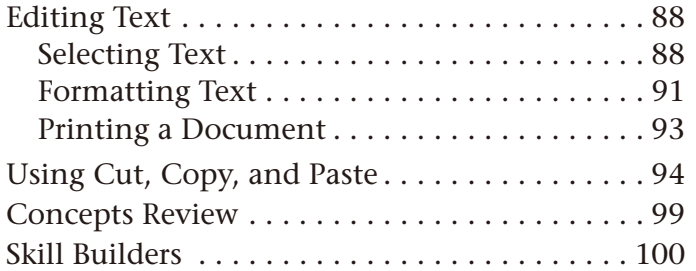

# **UNIT 2 File Management**

#### LESSON 4

# **Finding Files . . . . . . . . . . . 107**

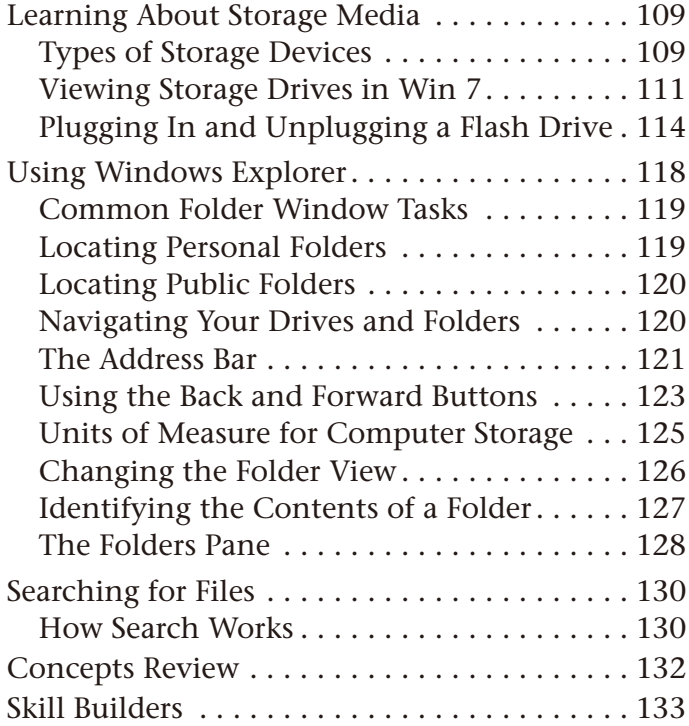

#### LESSON 5

### **Storing Files. . . . . . . . . . . 135**

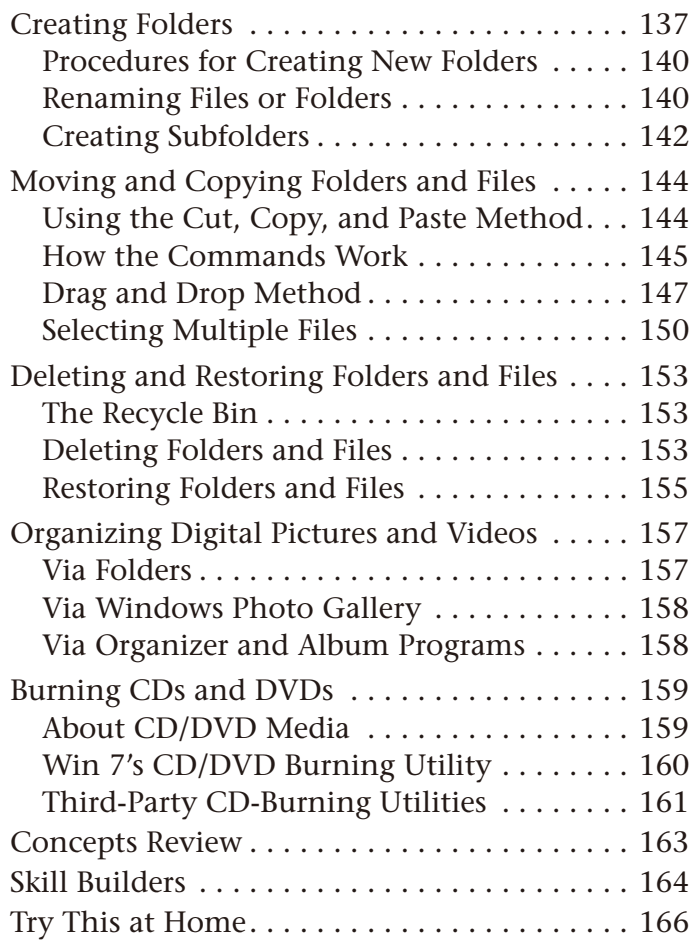

# **UNIT 3 Beyond the Basics**

LESSON 6

### **Using the Internet . . . . . . 171**

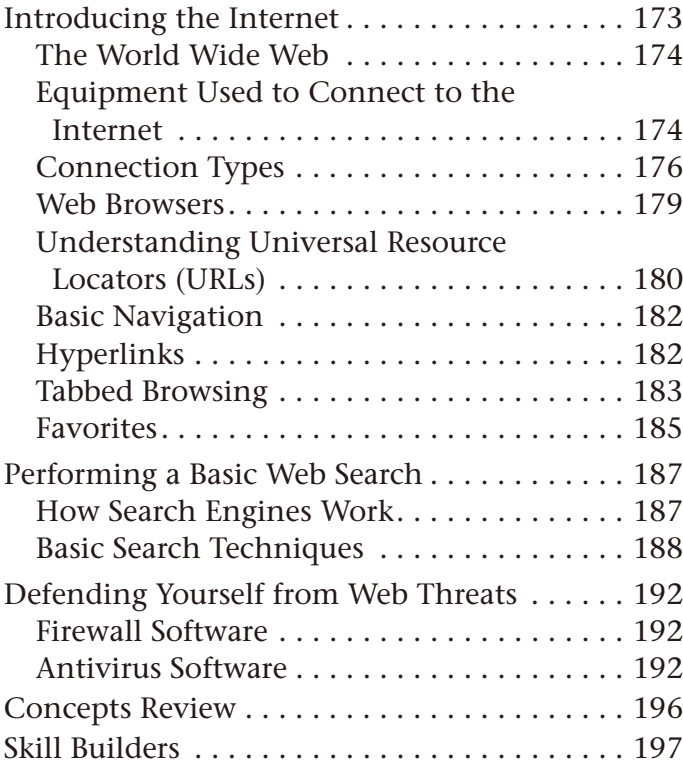

#### LESSON 7

### **Using the Control Panel and Help. . . . . . . . . . . . . . 203**

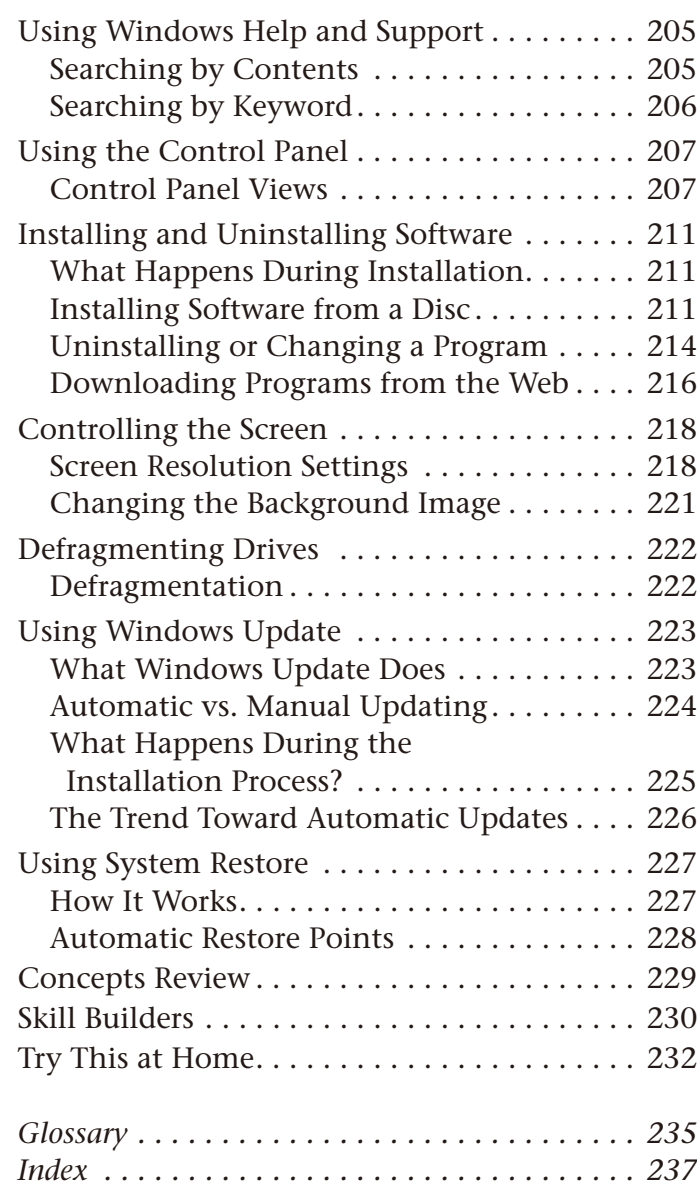